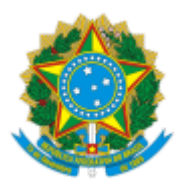

## **CONSELHO REGIONAL DE ENGENHARIA E AGRONOMIA DO RIO GRANDE DO SUL - CREA-RS** SERVIÇO PÚBLICO FEDERAL - ÓRGÃO DE FISCALIZAÇÃO DA ENGENHARIA E DA AGRONOMIA Rua São Luís, 77 - Bairro Santana | Porto Alegre (RS) | CEP 90620-170 | Fone: (51) 3320-2100 - www.crea-rs.org.br

## **AUTORIZAÇÃO**

## **DISPENSA DE LICITAÇÃO**

Autorizo a presente contratação via dispensa de licitação, conforme Parecer Jurídico nº 396/2022-AJUR/PRES (documento 1156925), cujo objeto é a **Aquisição de painel vidro para Galeria de Fotos dos Inspetores, tipo sanduíche vidro com 18 fotos, para Inspetoria de Santa Cruz do Sul.**

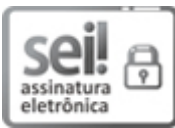

Documento assinado eletronicamente por **MELANIA LISETE FEINE MOREL**, **Gerente**, em 26/08/2022, às 09:00, conforme horário oficial de Brasília, com [fundamento](http://www.planalto.gov.br/ccivil_03/_Ato2015-2018/2015/Decreto/D8539.htm) no art. 6º, § 1º, do Decreto nº 8.539, de 8 de outubro de 2015.

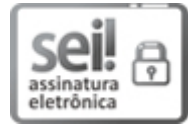

Documento assinado eletronicamente por **LEONARDO DA COSTA PEREIRA**, **Chefe de Núcleo**, em 26/08/2022, às 15:51, conforme horário oficial de Brasília, com fundamento no art. 6º, § 1º, do Decreto nº 8.539, de 8 de [outubro](http://www.planalto.gov.br/ccivil_03/_Ato2015-2018/2015/Decreto/D8539.htm) de 2015.

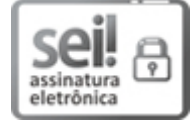

Documento assinado eletronicamente por **DENISE RIES RUSSO**, **Superintendente**, em 26/08/2022, às 16:02, conforme horário oficial de Brasília, com [fundamento](http://www.planalto.gov.br/ccivil_03/_Ato2015-2018/2015/Decreto/D8539.htm) no art. 6º, § 1º, do Decreto nº 8.539, de 8 de outubro de 2015.

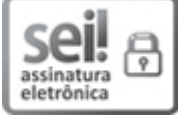

Documento assinado eletronicamente por **NANCI CRISTIANE JOSINA WALTER**, **Presidente**, em 29/08/2022, às 08:57, conforme horário oficial de Brasília, com fundamento no art. 6º, § 1º, do Decreto nº 8.539, de 8 de [outubro](http://www.planalto.gov.br/ccivil_03/_Ato2015-2018/2015/Decreto/D8539.htm) de 2015.

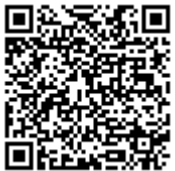

A autenticidade deste documento pode ser conferida no site <http://sei.crea-rs.org.br/validar.html>, informando o código verificador **1156983** e o código CRC **AA42381C**.

**Referência:** Processo nº 2022.000014138-7 SEI nº 1156983 Local: @cidade unidade@